## **Data Decimation**

## **Dave Typinski, May 2013**

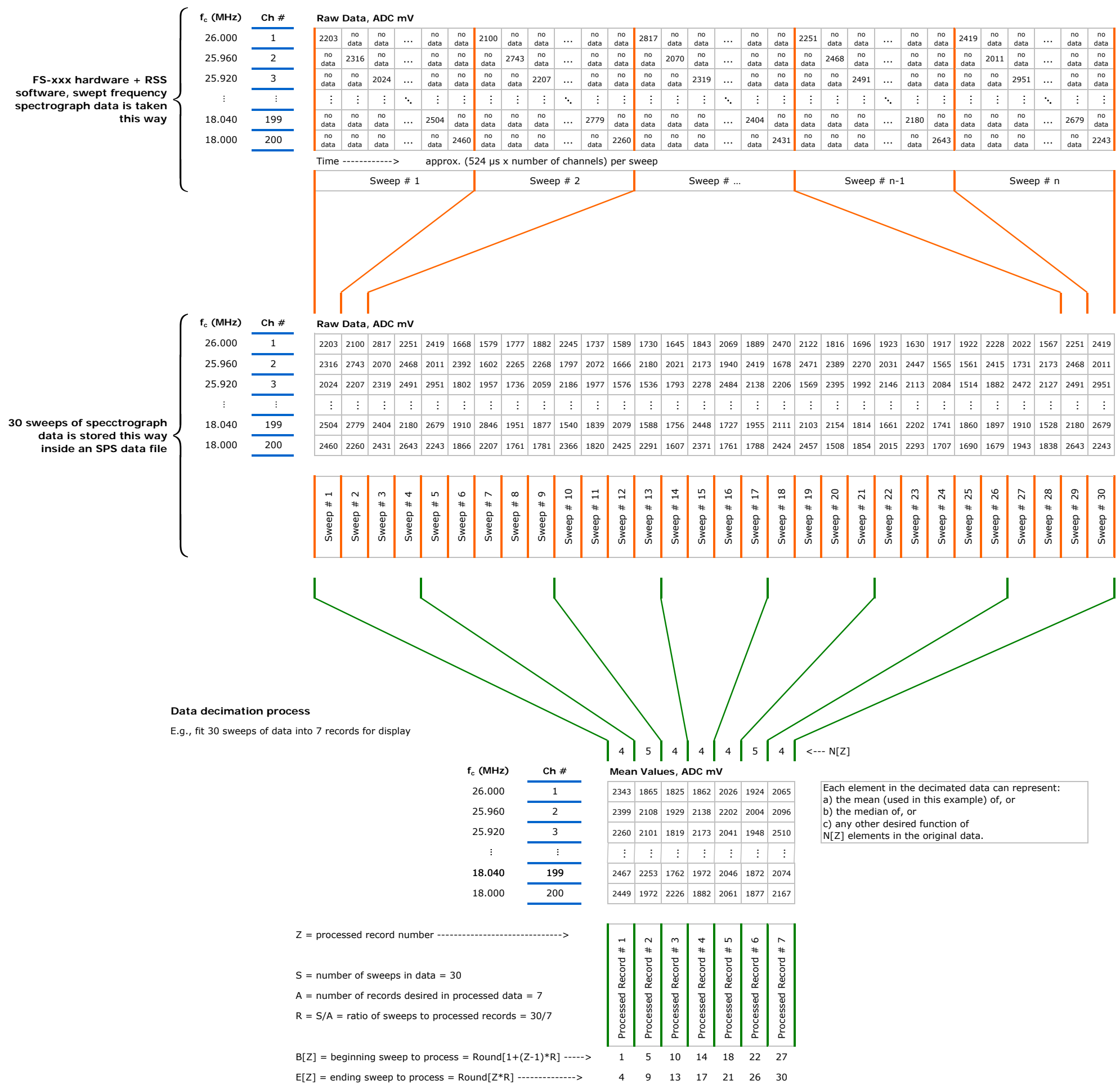

 $N[Z]$  = number of sweeps to process = E[Z] - B[Z] + 1 ------> 454444